## **DAFTAR GAMBAR**

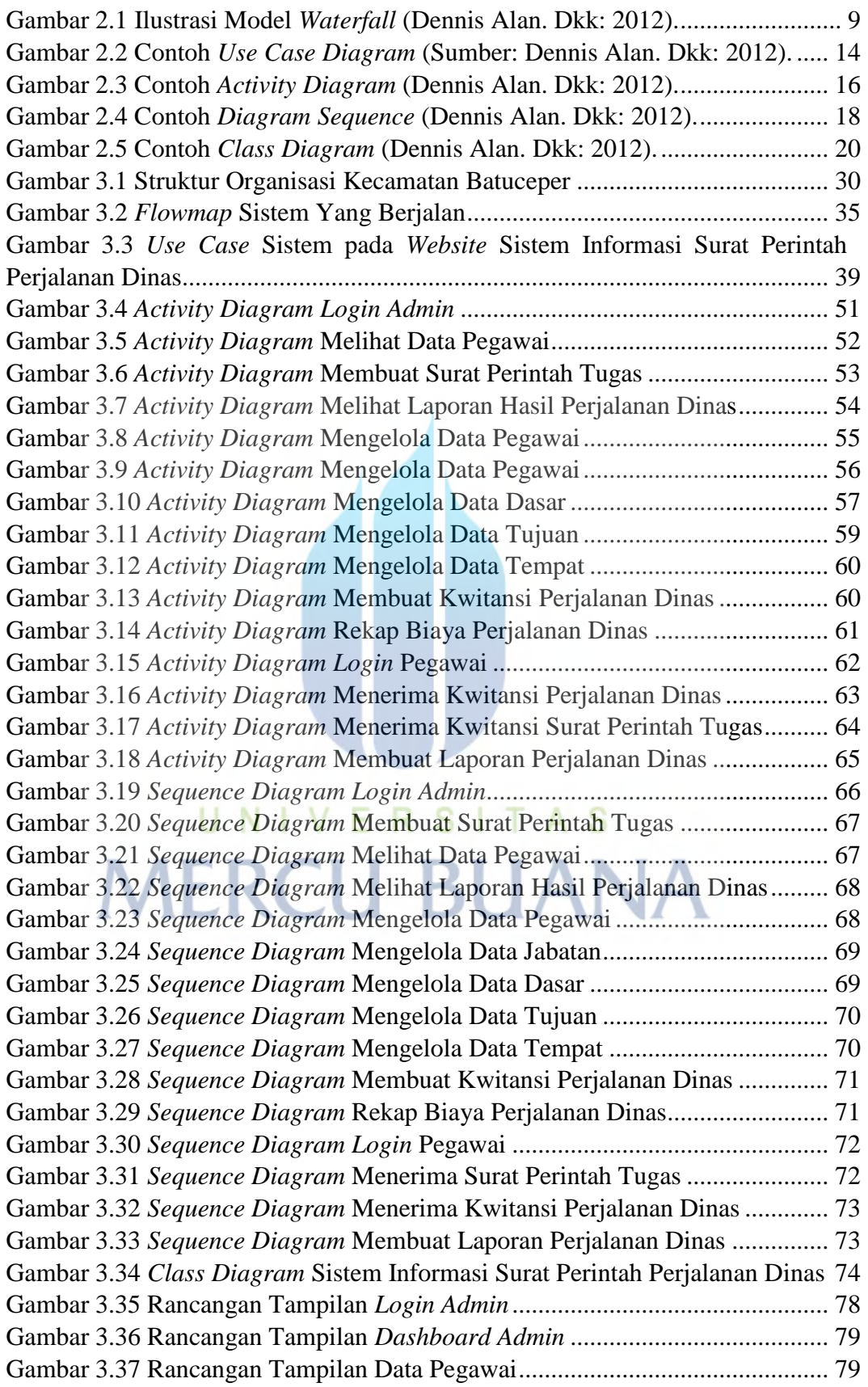

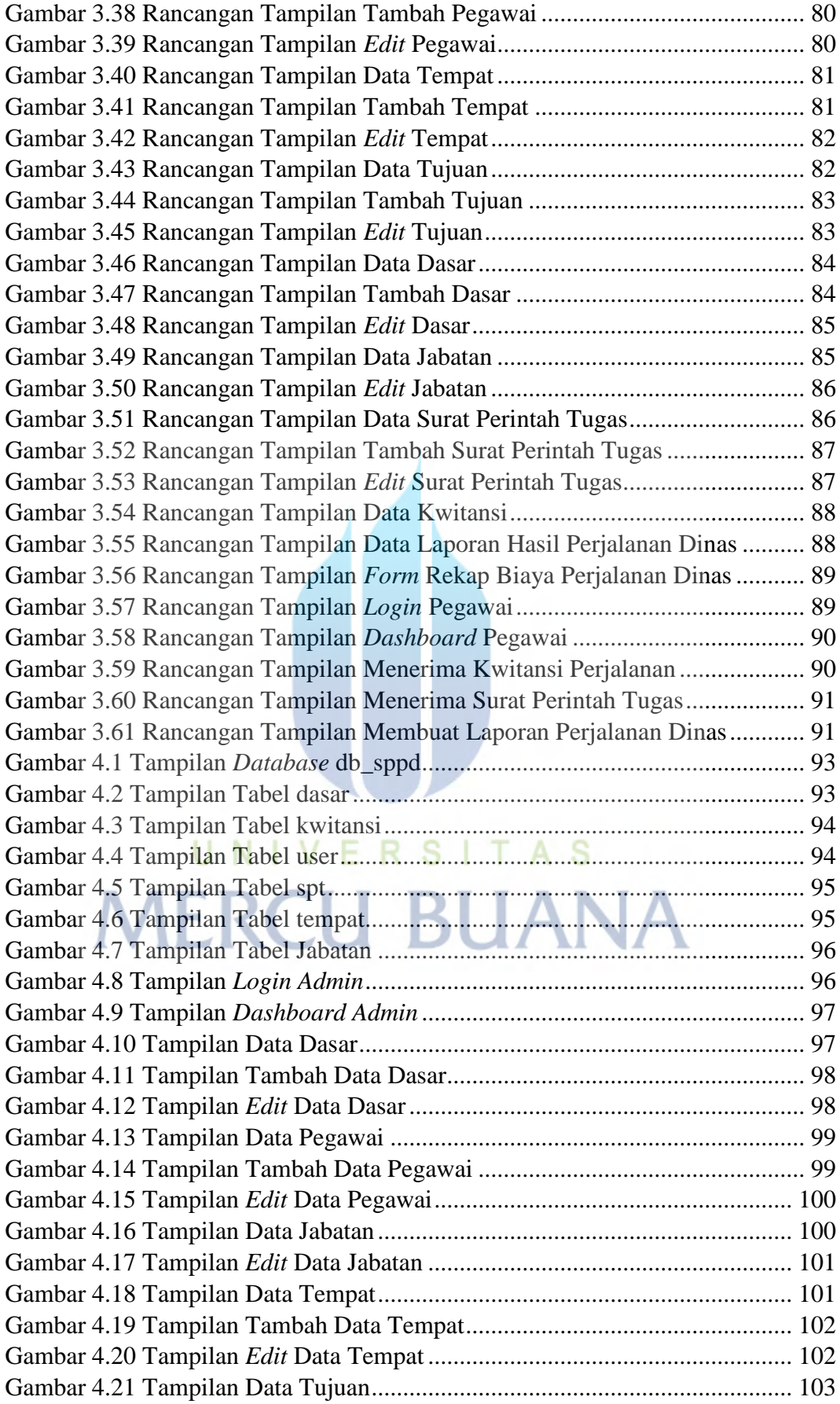

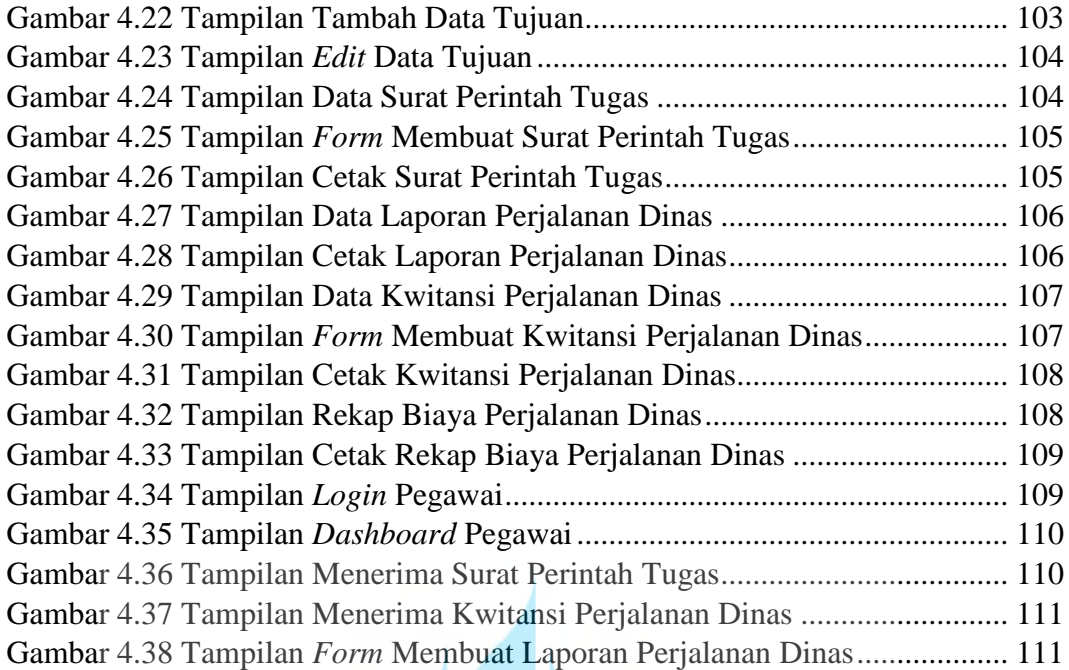

UNIVERSITAS **MERCU BUANA**